# **Sphynx - Tâche #35528**

Scénario # 35526 (Terminé (Sprint)): [EOLE 2.8] Ajout d'une CA via ARV (Ajout de lien sécurisé)

# **Ajout pas de test Squash SP-T05-001 - Importer des certificats au format PKCS12 et PEM**

28/07/2023 15:17 - Laurent Gourvenec

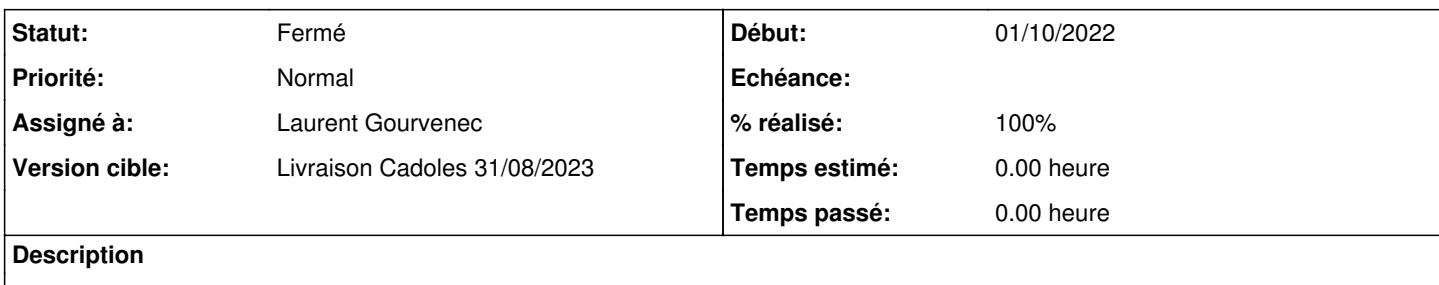

### **Historique**

#### **#1 - 28/07/2023 15:18 - Laurent Gourvenec**

*- Statut changé de Nouveau à À valider*

*- % réalisé changé de 0 à 100*

Pas n°30 à 33 ajoutés

## **#2 - 31/07/2023 11:43 - Benjamin Bohard**

*- Statut changé de À valider à Résolu*

### **#3 - 04/09/2023 10:37 - Klaas TJEBBES**

*- Statut changé de Résolu à Fermé*

*- Restant à faire (heures) mis à 0.0*

4 pas ajoutés